## WORLD **STATISTICS** DAY 20.10.2015 **BETTER DATA. BETTER LIVES.**

## **Sustainable Development Goals:** The Challenges for the Statistical Community

- 09:30 Reception of Participants and Welcome Coffee
- 09:45 Opening

 $(A+B)(A^{2}-AB,$ 

Alda de Caetano Carvalho President of Statistics Portugal Board

10:00 - Sustainable Development Goals: The Political and Technical Framework

Helena Cordeiro **Statistics Portugal Board** 

10:20 - Sustainable Development Goals - a European Perspective: The Role of Eurostat

**Gallo Gueve** Director of Social Statistics at Eurostat

10:40 - Green Capital: Its Importance and its Accounting and Statistical Measurement

Jorge Vasconcelos Professor at MIT - Portugal Program; President of NEWES - New Energy Solutions; Chair of the Commission for the Green Tax Reform

11:00 - Challenges to Statistics arising from the Sustainable Development Agenda: The Local and **Transnational Perspectives** 

> **Júlia Seixas** Professor at NOVA University of Lisbon, Senior Researcher at CENSE Research Group

11:20 - Sustainable Development Indicators: Statistics Portugal Perspective and Experience

Carlos Coimbra **Statistics Portugal Board** 

11:40 - Discussion | Chair: Helena Cordeiro

**Statistics Portugal Board** 

12:30 - Closing

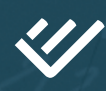

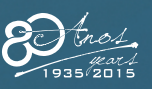